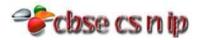

### **CHAPTER-1**

## **C++ REVISION TOUR**

## **VERY SHORT/ SHORT ANSWER QUESTIONS**

| 1.    | Find out the errors, if any, in the following C++ statement:                                                              |                                                                 |  |  |
|-------|----------------------------------------------------------------------------------------------------|-----------------------------------------------------------------|--|--|
|       | (i) cout<<"="a;                                                                                                    |                                                                 |  |  |
|       | (ii) m=5, n=12; o=15                                                                                                    |                                                                 |  |  |
|       | (iii) cout<<"x";< <x;< th=""><th></th></x;<>                                                                              |                                                                 |  |  |
|       | (iv) cin>>y;>>j;                                                                                                    |                                                                 |  |  |
|       | (v) cin>>"\n">>y;                                                                                                    |                                                                 |  |  |
|       | (vi) cout>>"\n "abc";                                                                                                    |                                                                 |  |  |
|       | (vii)a = b + c                                                                                                    |                                                                 |  |  |
|       | (viii) break = x*y;                                                                                                    |                                                                 |  |  |
| Ans.  | (i) cout <u>&lt;&lt;"="a;</u>                                                                                             |                                                                 |  |  |
| Alls. | (ii) m=5, n=12 <u>; o</u> =15                                                                                             |                                                                 |  |  |
|       | (iii) cout<<"x";< <x;< th=""><th></th></x;<>                                                                              |                                                                 |  |  |
|       | (iv) cin>>y;>>j;                                                                                                    |                                                                 |  |  |
|       | (v) cin>> <u>'\n"</u> >>y;                                                                                                |                                                                 |  |  |
|       | (v) cout>>"\n <u>"</u> abc";                                                                                              |                                                                 |  |  |
|       | (vii) a = b + c                                                                                                    |                                                                 |  |  |
|       | (viii) <u>break</u> = x*y;                                                                                                |                                                                 |  |  |
| 2.    | What is the difference between fundamental data typ                                                                       | as and derived data types? Evalain with evamples                |  |  |
|       |                                                                                                    |                                                                 |  |  |
| Ans.  | Fundamental data types                                                                                                    | Derived data types                                              |  |  |
|       | These are the data types that are not composed of                                                                         | These are tha data types that are composed of                   |  |  |
|       | any other data type.                                                                                                    | fundamental data types.                                         |  |  |
|       | There are five fundamental data types: char, int,                                                                         | These are: array, function, pointer, reference, constant,       |  |  |
|       | float, double and void.                                                                                                   | class, structure, union and enumeration.                        |  |  |
|       | Example: int a=10; float b;                                                                                               | Example: float marks[50]; Const int a=5;                        |  |  |
| 3.    | What is the purpose of a header file in a program?                                                                        |                                                                 |  |  |
| Ans.  | · · · · · · · · · · · · · · · · · · ·                                                                                     | library functions, declaration of data types and constants used |  |  |
| Alls. | with the library functions.                                                                                               | indiary functions, declaration of data types and constants used |  |  |
| 4.    | What main integer types are offered by C++?                                                                               |                                                                 |  |  |
|       |                                                                                                    | Each comes in both signed and unsigned versions                 |  |  |
| Ans.  | C++ offered three types of integers : short, int and long. Each comes in both signed and unsigned versions.               |                                                                 |  |  |
| 5.    | Explain the usage of following with the help of an example:                                                               |                                                                 |  |  |
|       | (i) constant (ii) reference (iii) variable (iv) union                                                                     |                                                                 |  |  |
| Ans.  |                                                                                                    | relaration of an object to make that object a constant rather   |  |  |
| Alis. | (i) constant: The keyword const can be added to the declaration of an object to make that object a constant rather        |                                                                 |  |  |
|       | than a variable. Thus, the value of the named constant cannot be altered during the program run. The general form of      |                                                                 |  |  |
|       | constant declaration is as follows: <b>const type name = value.</b> Example: const int a=10;                              |                                                                 |  |  |
|       | (ii) reference: A reference is an alternative name for an object. A reference variable provides an alias for a previously |                                                                 |  |  |
|       | defined variable. The general form of declaring a reference variable is: <b>Type &amp;ref-var = var-name</b> ;            |                                                                 |  |  |
|       | where type is any valid c++ data type, ref-var is the name of reference variable that will point to variable denoted by   |                                                                 |  |  |
|       | var-name.                                                                                                    |                                                                 |  |  |
|       | <pre>Example:     int total;</pre>                                                                                        |                                                                 |  |  |
|       | int total; int ∑=total;                                                                                                   |                                                                 |  |  |
|       | total=100;                                                                                                    |                                                                 |  |  |
|       | cout<<"Sum="< <sum<<"\n";< th=""><th></th></sum<<"\n";<>                                                                  |                                                                 |  |  |
|       | cout<<"Total="< <total<<"\n";< th=""><th></th></total<<"\n";<>                                                            |                                                                 |  |  |
|       |                                                                                                    | a object in the memory, thus, print the same value              |  |  |
|       | In above code both the variables refer to the same data object in the memory, thus, print the same value.                 |                                                                 |  |  |

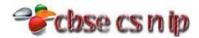

(iii) variable: Variables represent named storage locations whose value can be manipulated during program run. Variables are generally declared as: type name; where type is any C++ data type and name is the variable name. A variable can be initialized either by a separate assignment statement following its declaration as shown below: int age; age = 10;(iv) union: A union is a memory location that is shared by two or more different variables, generally of different types at different times. Defining a union is similar to defining a structure. Following of declaration declares a union share having two variables and creates a union object *cnvt* of union type *share*: union share{ int i; char ch; union share cnvt; union can referred to the data stored in cnvt as either an integer or character. To assign the integer 20 to element i of cnvt, write - cnvt. i = 20; To print the value of element ch of cnvt, write - cout < cnvt.ch; How many ways can a variable be initialized into? Give examples for each type of initialization. 6. A variable can be initialized into two ways as following: Ans. (i) By separate assignment statement: Example: int age; age = 10;(ii) At the time of declaration: Example: int age = 10; (iii) Dynamic initialization: Example: *float* avg = sum/count; 7. How are the following two statements different? char pcode = 75; char pcode = 'K'; Ans. The first statement treats 75 as ascii value and converts it into its relative character 'K' whereas second statement stores character 'K' and does not make any conversion. 8. How are the following two statements different? char pcode = 75; short pcode = 75; Ans. The first statement treats 75 as ascii value and converts it into its relative character 'K' whereas second statement treats 75 as number. If value is an identifier of int type and is holding value 200, is the following statement correct? 9. char code = value **VALID Statement** Ans. 10. The data type double is another floating-point type. Then why is it treated as a distinct data type? Ans. The data type double is treated as a distinct data type because it occupies twice as much memory as type float, and stores floating-point numbers with much larger range and precision. It stands for double precision floating-point. It is used when type float is too small or insufficiently precise. Explain the impact of access modifier const over variables. Support your answer with examples. 11. The access modifier const can be added to the declaration of an object to make that object a constant rather than a Ans. variable. Thus, the value of the named constant cannot be altered during the program run whereas the value of the variable can be changed during the program run. Example: void main(){ const int a=10; int b=20; a++; cout<<"a="<<a; cout<<"b="<<b; 12. What are arithmetic operators in C++? Distinguish between unary and binary arithmetic operators. Give examples for each of them.

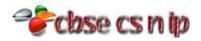

### Ans. | Following are the arithmetic operators in C++:

addition(+), subtraction(-), multiplication(\*), division(/) and reminder(%).

| Unary arithmetic operators                |                  | Binary arithmetic operators                           |  |
|-------------------------------------------|------------------|-------------------------------------------------------|--|
| Unary Operators has only one operand      |                  | Binary operators ("bi" as in "two") have two operands |  |
| The Unary Operators are ++,,&,*,+, - etc. |                  | The +, -, &&, <<, ==, >> etc. are binary operators.   |  |
| Example:                                  | short $x = 987;$ | Example: int $x$ , $y = 5$ , $z$ ;                    |  |
|                                           | x = -x;          | z = 10;                                               |  |
|                                           |                  | x = y + z;                                            |  |

# 13. What is the function of increment/decrement operators? How many varieties do they come in? How are these two varieties different from one another?

**Ans.** The increment operator, ++ adds 1 to its operand and the decrement operator -- subtract 1 from its operands. The increment/decrement operator comes in two varieties as following:

(i) Prefix version and (ii) Postfix version:

| Prefix version                                                                       | Postfix version                                                                                                    |
|--------------------------------------------------------------------------------------|----------------------------------------------------------------------------------------------------|
| Performs the increment or decrement operation before using the value of the operand. | First uses the value of the operand in evaluating the expression before incrementing or decrementing the operand's value. |
| Example: sum = 10;<br>ctr = 5;<br>sum = sum + (++ctr);                               | Example: sum = 10;<br>ctr = 5;<br>sum = sum + (ctr++);                                                                    |

### 14. State why are following expression invalid?

- (i) asm = 5100 || val < 35
- (ii) age > 70 && < 90
- (iii) income >= 500 | | && val < 500
- (iv) res!> 20 | |! X > 20

#### **Ans.** (i) In this expression single '=' operator is used for comparison which is not valid.

- (ii) In this expression variable's name is not mentioned after the '&&' operator which is not valid.
- (iii) In this expression both '||' and '&&' operators are written together which is not valid.
- (iv) In this expression use of '!>' is invalid and !x>20 should be written in parenthesis like (!x>20).

# 15. What is the difference between Type Casting and Automatic Type conversion? Also, give a suitable C++ code to illustrate both.

| Ans. | Type Casting                                              | Automatic Type conversion                                  |  |
|------|-----------------------------------------------------------|------------------------------------------------------------|--|
|      | It is an explicit process of conversion of a data from    | It is an implicit process of conversion of a data from one |  |
|      | one type to another.                                      | type to another.                                           |  |
|      | It is performed with the help of casting operator().      | It is performed by compiler its own.                       |  |
|      | Example:                                                  | Example:                                                   |  |
|      | int A=1, B=2;                                             | int N = 65;                                                |  |
|      | float $C = (float)A/B; //Type Casting$                    | char C = N; //Automatic type conversion                    |  |
|      | cout< <c;< th=""><th>cout&lt;<c;< th=""></c;<></th></c;<> | cout< <c;< th=""></c;<>                                    |  |
|      | Output: 0.5                                               | Output: A                                                  |  |

# 16. $\begin{vmatrix} \cos(p < 0) \\ Out ut = 5 \\ \hline Deterring thi) data type of thi/exi ression$ $\left(\frac{100(1 - pq)}{(q + r)}\right) = \left(\frac{p + r}{(tong)(s + p)}\right)$

If p is int, r is a float, q is a long and s is double.

### **Ans.** The data type of the expression is double as double is the larger data type.

17. What are the outputs of following two codes fragments? Justify your answer.

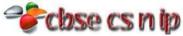

```
cout<<f;
                                              }while (++i < 5);</pre>
                                            cout<< f;
Ans.
      The output of the first code fragment is 12.
      The output of the first code fragment is 24.
18
      Will the following program execute successfully? If not, state the reason(s):
       (i)#include<stdio.h>
                                                          (ii)
                                                                   #include<stdio.h>
       void main(){
                                                                   void main(){
              int s1,s2,num;
                                                                      int x,sum=0;
              s1=s2=0;
                                                                      cin<<n;
              for(x=0;x<11;x++)
                                                                      for(x=1;x<100;x+=2)
                                                                        if x%2 == 0
                     cin<<num;
                                                                               sum+=x;
                     if(num>0)s1+=num;
                                                                      cout<<"SUM=">>sum;
                     else s2=/num;
              cout<<s1<<s2;
Ans.
       (i) Will encounter a compile time error for following
                                                            (ii) Will encounter a compile time error for following
       reasons:
                                                            reasons:
       • The variable 'x' is not declared.
                                                            • The variable 'n' is not declared.
       • With cin statement '<<' symbol is used instead of '>>'.
                                                            • There should be a parenthesis in if statement.
       • Invalid semicolon at the end of if statement.
                                                            • '>>' is used with cout statement instead of '<<'.
19
      Find the syntax error(s), if any, in the following program:
          #include<iostream.h>
Ans.
          main(){
             int x[5],*y,z[5]
             for(i=0;i<=5;i++)
                    x[i]=i;
                    z[i]=i+3;
                    y=z;
                    x=y;
          #include<iostream.h>
           void main(){
             int x,y;
```

cin>>x;

for(x=0;x<5;++x)

(iii) #include<iostream.h>
 void main(){
 int R;W=90;
 while W>60
 { R=W-50;
 switch(W)

cout y else cout<<x<<y;</pre>

20:cout<<"Lower Range"<<endl;
30:cout<<"Middel Range"<<endl;
20:cout<<"Higher Range"<<endl;</pre>

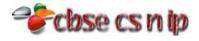

```
(iv) Rewrite the following program after removing all the syntax error(s), if any.
      #include<iostream.h>
      void main(){
            int X[]={60, 50, 30, 40},Y;Count=4;
            cin>>Y;
            for(I=Count-1;I>=0,I--)
                switch(I)
                { case 0:
                   case 2:cout<<Y*X[I]<<endl;break;</pre>
                   case1:
                   case 3:cout>>Y+X[I];
                }
      (v) Rewrite the following program after removing all the syntax error(s), if any.
      #include<iostream.h>
      void main(){
            int P[]={90, 10, 24, 15},Q;Number=4;
            for(int I=Number-1;I>=0,I--)
                switch(I)
                { case 0:
                   case 2:cout>>P[I]*Q<<endl;</pre>
                          break;
                   case1:
                   case 3:cout<<P[I]+Q;
     (i) Will encounter a following syntax error(s):
Ans.
            The variable 'i' is not declared.
            There should be semicolon after the declaration statement if int x[5].
      (ii) There is a syntax error in cout statement.
      (iii) Will encounter a following syntax error(s):
           There should be a ',' between R and W instead of ';' in declaration statement.
         • There should be a parenthesis in 'while' statement.
         • There is missing a use of 'case' keyword in switch statement.
      (iv) #include<iostream.h>
         void main(){
             int X[]=\{60, 50, 30, 40\}, Y, Count=4;
            cin>>Y;
            for(int I=Count-1;I>=0;I--)
                switch(I)
                 { case 0:
                   case 1:
                   case 2:cout<<Y*X[I]<<endl;break;</pre>
                   case 3:cout<<Y+X[I];break;</pre>
      (v) #include<iostream.h>
         void main(){
             int P[]={90, 10, 24, 15},Q,Number=4;
```

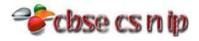

```
for(int I=Number-1;I>=0;I--)
               switch(I)
               { case 0:
                 case 1:
                 case 2:cout<<P[I]*Q<<endl;</pre>
                          break;
                 case 3:cout<<P[I]+Q;</pre>
                         break;
     Rewrite the following program after removing all the syntactical error(s), if any. Underline each correction.
20
     #include<iostream.h>
     void main(){
           Present=25, Past=35;
           Assign(Present; Past);
           Assign(Past);
     void Assign(int Default1,Default2=30)
           Default1=Default1+Default2;
           cout<<Default1>>Default2;
     #include<iostream.h>
Ans.
     void Assign(int Default1,int Default2=30);
     void main(){
           clrscr();
           int Present=25,Past=35;
           Assign(Present, Past);
           Assign(Present);
           getch();
     void Assign(int Default1,int Default2)
           Default1=Default1+Default2;
           cout<<Default1<<Default2;</pre>
21
     Given the following code fragment:
     if(a==0)
            cout<<"Zero";
     if(a==1)
           cout<<"One";
     if(a==2)
           cout<<"Two";
     if(a==3)
           cout<<"Three";
     Write an alternative code (using if) that saves on number on compressions.
     #include<iostream.h>
Ans.
     void main(){
           int a;
           cout<<"enter a:";</pre>
           cin>>a;
           if(a==0)
                 cout << "Zero";
           else if(a==1)
```

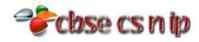

```
cout << "One";
           else if(a==2)
                  cout<<"Two";
           else if(a==3)
                  cout<<"Three";
           else
                  cout << "other than 0,1,2,3";
22
     Write the names of the header files, which is/are essentially required to run/execute the following C++ code:
     #include<iostream.h>
     void main(){
           char CH,Text[]="+ve Attitude";
           for(int I=0;Text[I]!='\0';I++)
                  if(Text[I]=='')
                        cout<<endl;
                  else
                        CH=toupper(Text[I]);
                        cout << CH;
                  }
Ans.
     1. ctype.h
     Find the output of the following program:
23
     #include<iostream.h>
     void main(){
           int A=5,B=10;
           for(int I=1;I<=2;I++)
                  cout<<"Line1"<<A++
                      <<"&"<<B-2<<endl;
                  cout<<"Line2"<<++B
                      <<"&"<<A+3<<endl;
            }
Ans.
     Output:
     Line15&8
     Line211&9
     Line1679
     Line212&10
24
     Rewrite the following program after removing all the syntactical error(s), if any. Underline each correction.
     #include<iostream.h>
     void main(){
           One=10, Two=20;
           Callme(One; Two);
           Callme(Two);
     void Callme(int Arg1,int Arg2=20)
           Arg1=Arg1+Arg2
           cout<<Arg1>>Arg2;
     #include<iostream.h>
Ans.
     void Callme(int Arg1,int Arg2=20);
     void main(){
```

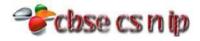

```
int One=10,Two=20;
            Callme(One;Two);
            Callme(Two);
     void Callme(int Arg1,int Arg2=20)
            Arq1=Arq1+Arq2
            cout << Arg1 << Arg2;
25
     Rewrite the following program after removing all the syntactical error(s), if any. Underline each correction.
     #include<iostream.h>
     typedef char[80];
     void main(){
            String S="Peace";
            int L=strlen(S);
            cout<<S<<'has'<<L
                 <<'characters'<<endl;
     #include<iostream.h>
Ans.
     #include<string.h>
     typedef char String[80];
     void main(){
            String S="Peace";
            int L=strlen(S);
            cout<<S<<"has"<<L
                 <<<u>"</u>characters<u>"</u><<endl;
26
     Find the output of the following program:
     #include<iostream.h>
     void SwitchOver(int A[],int N,int split)
     {
            for(int K=0;K<N;K++)</pre>
                   if(K<Split)</pre>
                         A[K]+=K;
                   else
                         A[K]*=K;
     void Display(it A[],int N)
            for(int K=0;K<N;K++)</pre>
            (K%2==0)?cout << A[K]
            <<"%":cout<<A[K]<<endl;
     void main(){
            int H[]={30,40,50,20,10,5};
            SwitchOver(H,6,3);
            Display(H,6);
Ans.
     Output:
     30%41
     52%60
     40%25
     The following code is from a game, which generates a set of 4 random numbers. Praful is playing this game, help
27(a
     him to identify the correct option(s) out of the four choices given below as the possible set of such numbers
     generated from the program code so that he wins the game. Justify your answer.
```

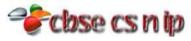

```
#include<iostream.h>
      #include<stdlib.h>
      const int LOW=25;
      void main(){
            randomize();
            int POINT=5,Number;
            for(int I=1;I<=4;I--)
                   Number=LOW+random(POINT);
                   cout<<Number<<":";
                   POINT--;
             }
      (i) 29:26:25:28:
                         (ii) 24:28:25:26:
                                          (iii) 29:26:24:28:
                                                            (iv) 29:26:25:26:
     (iv) 29: 26: 25: 26: is correct
Ans.
      Justification:
      The only option that satisfied the values as per the code is option (iv) because when:
                                         Number
                I
                       POINT
                                  Minimum
                                              Maximum
                1
                          5
                                     25
                                                 29
                2
                                     25
                                                 28
                          4
                3
                          3
                                     25
                                                 27
                4
                                     25
                                                 26
27(b
      Study the following program and select the possible output from it:
      #include<iostream.h>
 )
      #include<stdlib.h>
      const int LIMIT=4;
      void main(){
            randomize();
            int Points;
            points=100+random(LIMIT);
            for(int P=Pints;P>=100;P--)
                   cout<<P<<"#";
            cout << endl;
      (i) 103#102#101#100#
                                         (ii) 100#101#102#103#
      (iii) 100#101#102#103#104#
                                         (iv)104#103#102#101#100#
Ans.
     (i) 103#102#101#100# is correct answer.
28
      Go through C++ code show below, and find out the possible output or outputs from the suggested Output Options
      (i) to (iv0. Also, write the least value and highest value, which can be assigned to the variable MyNum.
      #include<iostream.h>
      #include<stdlib.h>
      void main(){
            randomize();
            int MyNum,Max=5;
            MyNum=20+random(Max);
            for(int N=Mynum; N<=25; N++)</pre>
                   cout<<C<<"*";
      (i) 20*21*22*23*24*25
                                        (ii) 22*23*24*25
      (iii) 23*24*
                                        (iv) 21*22*23*24*25
     (ii) 22*23*24*25 is correct answer. Minimum possible value = 20, Maximum possible value = 24
Ans.
```

Find the output of the following program:

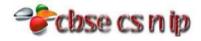

```
#include<iostream.h>
     #include<ctype.h>
     void main(){
           char Line[]="Good@LOGIC";
           for(int I=0;Line(I)!='\0';I++)
                 if(!isalpha(Line[I]))
                       Line[I]='$';
                 else if(islower(Line[I]))
                       Line[I]=Line[I]+1;
                 else
                       Line(I)=Line[I+1];
           cout<<Line;
     Output: Oppe$0GIC
Ans.
     Find the output of the following program:
29(b
     #include<iostream.h>
 )
     void main(){
           int First=25,Sec=30;
           for(int I=1;I<=2;I++0
                 cout<<"Output1="<<First++
                      <<"&"<<Sec+5<<endl;
                 cout<<"Output2="<<-Sec
                     <<"&"<<First-5<<endl;
           }
Ans.
     Output:
     Output1=25&35
     Output2=-30&21
     Output1=26&35
     Output2=-30&22
29(c
     Find the output of the following program:
     #include<iostream.h>
 )
     #include<ctype.h>
     void Encode<char Info[],int N);</pre>
     void main(){
           char Memo[]="Justnow";
           Encode(Memo, 2);
           cout<<Memo<<endl;
     void Encode<char Info[],int N)</pre>
           for(int I=0;Info[I]!='\0';I++)
           if(I%2==0)
                 Info[I]=Info[I]-N;
           else if(islower(Info[I]))
                 Info[I]=toupper(Info[I]);
           else
                 Info[I]=Info[I]+N;
Ans.
     Output:
             HUqT10u
29(d
     Find the output of the following program:
     #include<iostream.h>
```

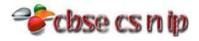

```
struct THREE_D
           int X,Y,Z; };
     void MoveIn(THREE_D &T,int Step=1)
           T.X+=Step;
           T.Y-=Step;
           T.Z+=Step;
     void MoveOut(THREE D &T,it Step=1)
          T.X-=Step;
           T.Y+=Step;
          T.Z-=Step;
     void main(){
          THREE_D T1=\{10,20,5\}, T2=\{30,10,40\};
          MoveIn(T1);
          MoveOut(T2,5);
          cout<<T1.X<<","<<T1.Y<<","
               <<T1.Z<<endl;
          cout<<T2.X<<","<<T2.Y<<","
               <<T2.Z<<endl;
          MoveIn(T2,10);
           cout<<T2.X<<","<<T2.Y<<","
               <<T2.Z<<endl;
Ans.
     Output:
     11,19,6
     25,15,35
     35,5,45
30
     Give the output of the following program:
     (i) void main(){
           char *p="Difficult";
           char c;
          c=++*p++;
          printf("%c",c);
     (ii) #include<iostream.h>
          static int i=100;
          void abc()
           static int i=8;
          cout<<"first="<<i;</pre>
          main(){
           static int i=2;
           abc();
           cout<<"second="<<i<<endl;
     (iii) #include<iostream.h>
           void Print(char *p)
              p="Pass";
```

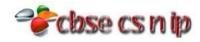

```
cout<<"Value is: "<<p<<endl;
            void main(){
               char *q="Best of Luck";
               Printf(q);
               cout<<"New value is:"<<q;</pre>
Ans.
     (i) Output:
                 (ii) Output:
                                          (iii) Output:
        Ε
                    first=8second=2
                                              Value is: Pass
                                              New value is: Best of Luck
31
     Give the output of the following:
      (i) #include<iostream.h>
                                                   (ii) #include<iostream.h>
                                                        void Execute(int &B,int C=200)
           void Execute(int &X,int Y=200)
            int TEMP=X+Y;
                                                           int TEMP=B+C;
            X += TEMP;
                                                           B+=TEMP;
            if(Y!=200)
                                                           if(C==100)
                  cout<<TEMP<<X<<Y<<endl;
                                                               cout<<TEMP<<B<<C<endl;
           void main(){
                                                       void main(){
            int A=50, B=20;
                                                         int M=90, N=10;
            Exwcute(B);
                                                         Exwcute(M);
            cout << a << B << endl;
                                                         cout<<M<<N<<endl;
            Exwcute(A,B);
                                                         Exwcute(M,N);
            cout<<A<<B<<endl;
                                                         cout<<m<<N<<endl;
Ans.
     (i) Output:
                        (ii) Output:
        50240
                          38010
        290340240
                          77010
        340240
32
     Find the output of the following program:
           #include<iostream.h>
           #include<ctype.h>
           void MyCode(char Msg[],char CH)
           {
                 for(int Cnt=0;Msg[cnt]!='\0';Cnt++)
                        if(Msg[Cnt]>='B' && Msg[Cnt]<='G')</pre>
                              Msg[Cnt]=tolower(Msg[Cnt]);
                        else
                        if(Msg[Cnt]>='A' && Msg[Cnt]<='a')</pre>
                              Msg[Cnt]=CH;
                        else
                        if(Cnt%2==0)
                              Msg[Cnt]=toupper(Msg[Cnt]);
                        else
                              Msg[Cnt]=Msg[Cnt-1];
           void main(){
                 char MyText[]="ApEACeDriVE";
                 MyCode(MyText,'@');
                 cout<<"NEW TEXT:"<<MyText<<endl;</pre>
```

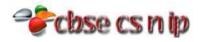

```
(i) Output:
Ans.
                    NEW TEXT:@@e@ccddl@e
33
     Find the output of the following program:
            #include<iostream.h>
            struct Package
            {
                  int Length, Breadth, Height;
            };
            void Occupies(Package M)
                  cout<<M.Length<<"x"
                       <<M.Breadth<<"x";
                  cout<<M.Height<endl;</pre>
            void main()
                  Package P1={100,150,50},P2,P3;
                  ++P1.Length;
                  Occupies(P1);
                  P3=P1;
                  ++P3.Breadth;
                  P3.Breadth++;
                  Occupies(P3);
                  P2=P3;
                  P2.Breadth+=50;
                  P2.Height--;
                  Occupies(P2);
Ans.
     Output:
     101x150x50
     101x152x50
     101x202x49
34
     What values will be assigned to the variables ua, ub, uc and fail after the execution of the following program
     segment:
            void main(){
                  int i=0,ua=0,ub=0,uc=0,fail=0;
                  while(i<=5)
                         switch(i++)
                               case 1:
                               case 2: ++ua;
                               case 3:
                               case 4: ++ub;
                               case 5: ++uc;
                               default: ++fai;
                         } //switch
                           //while
                  cout<<ua<<endl;
                  cout<<ub<<endl;
                  cout<<uc<<endl;
                  cout<<fail<<endl;
     Values assigned to the variables ua, ub, uc and fail after the execution are as following:
Ans.
     ua = 2
```

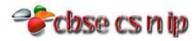

```
ub = 4
      uc = 5
      fail = 6
35
      What is wrong with this code:
              cout<<" " Enter n:";
              cin>>n;
              if(n<0)
                     cout<<"That is negative."
                           <<"Please enter again"<<endl;
                     cin>>n;
              else
                     cout << "O.K. n = " << n << endl;
Ans.
      There are following errors in above code:
      (i) Imbalance Double quotes are in first statement.
      (ii) There are more than one statement in 'if' statement without braces which is not valid.
      Identify the possible error(s) in the following code fragment. Discuss the reason(s) of error(s) and correct the code:
36
              cin>>i>>j;
              while(i<j)</pre>
                     cout<,i*j;
              i++;
      Correct code:
Ans.
                  cin>>i>>j;
                  while(i<j)</pre>
                       cout<<i*j;
                       i++;
      Reasons of errors:
      (i) There is a use of '<,' in cout statement instead of '<<' which is not valid.
      (ii) while statement should be in curly braces otherwise it will not work properly.
37
      Given the following code fragment:
              i=2;
              start:
              cout<<i;
              i+=2;
              if(i<51) goto start;</pre>
                     cout<<"\nThank You";</pre>
      Rewrite the above code using a while loop.
      int i=2;
Ans.
      while(i < 51)
              cout<<i;
              i+=2;
              cout<<"\nThank You";</pre>
38
      Is it necessary to include a header file in a program? If it is not done, what happens?
      No, it is not necessary to include header file in a C++ program at all.
Ans.
      A header file is included if only the program intends to use the functions or macros etc. defined in that particular
      header file.
39
      Name the header files that shall be needed for the following code:
              void main(){
                     char Text[]="Computer";
                     cout<<setw(15)<<Text;</pre>
```

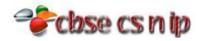

|                                                                                   | }                                                                                                    |                  |                  |                    |             |                      |               |                          |
|-----------------------------------------------------------------------------------|----------------------------------------------------------------------------------------------------|------------------|------------------|--------------------|-------------|----------------------|---------------|--------------------------|
| Ans. (i) iomanip.h for setw()                                                     |                                                                                                    |                  |                  |                    |             |                      |               |                          |
|                                                                                   | (ii) iostream                                                                                                    |                  |                  | 1 (*)              |             |                      |               |                          |
| 40                                                                                | •                                                                                                    | •                | rtance of iostre |                    |             |                      |               |                          |
| Ans.                                                                              |                                                                                                    | •                |                  | •                  | •           | •                    |               | contain built-in functio |
|                                                                                   |                                                                                                    | •                | put. So, every C | _++ program sno    | oula includ | de lostream.n r      | neader file i | for performing input a   |
| 11                                                                                | output oper                                                                                                    |                  |                  | iffar in anaratia  | <b>-</b> 2  |                      |               |                          |
| 41                                                                                |                                                                                                    | ionowing two     | o statements d   | iffer in operatio  | nr          |                      |               |                          |
|                                                                                   |                                                                                                    | .get(ch);        |                  |                    |             |                      |               |                          |
| Ans.                                                                              |                                                                                                    |                  | in>>ch and cin.  | get(ch) is that w  | hen >> or   | perator is used,     | the white     | spaces (e.g., tabs), spa |
|                                                                                   |                                                                                                    |                  |                  | whereas it is no   |             |                      |               | 1 (0) // //              |
| 42                                                                                |                                                                                                    |                  | the need for a   |                    |             |                      |               |                          |
| Ans.                                                                              | Array: An ar                                                                                                    | ray is a collect | ion of variables | s of the same type | e that ar   | e referenced b       | y a commo     | n name.                  |
|                                                                                   | Need for arr                                                                                                    | ay: Arrays are   | very much use    | eful in a case who | ere many    | variables of th      | e same (da    | ta) types need to be     |
|                                                                                   | stored and processed.                                                                                                    |                  |                  |                    |             |                      |               |                          |
|                                                                                   | For example, suppose we have to write a program in which can accept salary of 50 employees. If we solve this                  |                  |                  |                    |             |                      |               |                          |
|                                                                                   | problem by making use of variables, we need 50 variables to store employee's salary. Remembering and managing                 |                  |                  |                    |             |                      |               |                          |
|                                                                                   | these 50 variables is not an easy task and it will make the program a complex and lengthy program. This problem ca            |                  |                  |                    |             |                      |               |                          |
| be solved by declaring 1 array having 50 elements; one for employee's salary. Now |                                                                                                    |                  |                  |                    | w we only   | have to remember the |               |                          |
|                                                                                   | name of that 1 array.                                                                                                    |                  |                  |                    |             |                      |               |                          |
| 43                                                                                | What do you understand by two-dimensional arrays? State some situation that can be easily represented by two-                 |                  |                  |                    |             |                      |               |                          |
|                                                                                   | dimensional arrays.                                                                                                    |                  |                  |                    |             |                      |               |                          |
| Ans.                                                                              | <u>Two-dimensional array</u> : A two-dimensional array is an array in which each element is itself an array. For instance, an |                  |                  |                    |             |                      |               |                          |
|                                                                                   | array A[m][n] is an M by N table with M rows and N columns containing M x N elements. Two-dimensional arrays are              |                  |                  |                    |             |                      |               |                          |
|                                                                                   | used to represent tables, matrices, etc.                                                                                      |                  |                  |                    |             |                      |               |                          |
|                                                                                   | For example, below marks table can be represented easily by 2D array:                                                         |                  |                  |                    |             |                      |               |                          |
|                                                                                   |                                                                                                    | Maths            | Physics          | Chemistry          | CS          | Englisg              | Toal          |                          |
|                                                                                   |                                                                                                    | 60               | 64               | 64                 | 82          | 79                   | 349           |                          |
|                                                                                   | Amit                                                                                                    |                  |                  |                    |             |                      |               |                          |
|                                                                                   | Chandar                                                                                                    | 84               | 70               | 82                 | 79          | 69                   | 349           |                          |

| Ans. | Array of strings                                                                         | Two-dimensional array                                   |  |  |  |  |
|------|------------------------------------------------------------------------------------------|---------------------------------------------------------|--|--|--|--|
|      | Array of string is used to store string value.                                           | Two-dimensional array is used to store numeric value.   |  |  |  |  |
|      | The first index determines the number of strings and                                     | The first index determines the number of rows and the   |  |  |  |  |
|      | the second index determines maximum length of                                            | second index determines maximum columns of each string. |  |  |  |  |
|      | each string.                                                                             |                                                         |  |  |  |  |
|      | Example:                                                                                 | Example:                                                |  |  |  |  |
|      | int a[2][3];                                                                             | char string[3][31];                                     |  |  |  |  |
|      | <pre>int i,j;</pre>                                                                      | int i;                                                  |  |  |  |  |
|      | for(i=0;i<2;i++)                                                                         | cout<<"Enter 3 strings:";                               |  |  |  |  |
|      | {                                                                                        | for(i=0;i<3;i++)                                        |  |  |  |  |
|      | for(j=0;j<3;++j)                                                                         | <pre>cin.getline(string[i],31);</pre>                   |  |  |  |  |
|      | {                                                                                        |                                                         |  |  |  |  |
|      | <pre>cout&lt;&lt;"Enter element:";</pre>                                                 |                                                         |  |  |  |  |
|      | cin>>a[i][j];                                                                            |                                                         |  |  |  |  |
|      | }                                                                                        |                                                         |  |  |  |  |
|      | }                                                                                        |                                                         |  |  |  |  |
| 45   | If an array is initialized at the time of declaration, what thing one must bear in mind? |                                                         |  |  |  |  |

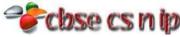

### The general form of array initialization is as shown below: type array-name[size N] = {value-list}; If an array is initialized at the time of declaration, following thing one must bear in mind: ✓ The element values in the *value-list* must have the same data type as that of *type*, the base type of the array. In character array, you must make sure that the array you declare is long enough to include the null. What is meant by unsized array initialization in C++? What are its benefits? 46 Unsized array initialization means skip the size of the array I an initialization statement. The C++, then automatically Ans. creates an array big enough to hold all the initializers present and calculates the dimensions of unsized arrays. Example: char S1[] = "First String"; Advantages: ✓ Less tedious. ✓ Allow to change any of the values without fear of using incorrect array dimensions. ✓ We may lengthen or shorten the value-list without changing the array dimensions. 47 What do you meant by function prototyping? Write down the advantages of function prototypes in C++. A function prototype is a declaration of the function that tells the program about the type of value return by the Ans. function the number and type of arguments. int sum(int a, int b); Example: Advantages: ✓ Enables a compiler to carefully compare each use of the function with the prototype to determine whether the function is invoked properly i.e., the number and type of arguments are compared and any wrong number or type of the arguments is reported. ✓ Tells the program about the return type ✓ Tells the program the number and type of arguments. What are actual and formal parameters of a function? 48 The arguments passed to the functions while the function is called is known as the actual arguments, whereas the Ans. arguments declared in the function header is called as formal arguments. Ex. Suppose sum() is a function. int sum(int x, int y) /\*Here x and y are called formal arguments\*/ void main() { int ans; ans = sum(3,5); /\*Here the arguments 3 and 5 are called actual arguments\*/ getch(); 49 Construct function prototype for descriptions given below: test() takes no arguments and has no return value. convert() takes a **float** argument and returns an **int**. promote() takes two **double** arguments and returns a **double**. sum() takes an int array and an int value and returns a long result. check() takes a string argument and returns an int. (i) void test(); Ans. (ii) int convert(float a); (iii) double promote(double a, double b); (iv) long sum(int a[], int b); (v) int check(string s); What do you understand by default arguments and constant argument? Write a short note on their usefulness. 50 Default arguments: C++ allows us to assign default values to a function's parameters which are useful in case a Ans.

matching argument is not passed in the function call statement. The default values are specified at the time of

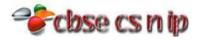

function declaration. <a href="Example: float">Example: float</a> interest(float principal, int time, float rate=0.10);

<u>Constant argument:</u> By constant argument, it is meant that the function cannot modify these arguments. In order to make an argument constant to a function, we can use the keyword *const* as shown: *int* sum (*const int* a, *const* int b); The qualifier *const* in function prototype tells the compiler that the function should not modify the argument. The constant arguments are useful when functions are called by reference.

# How is call-by-value method of function invoking different from call-by-reference method? Give appropriate examples supporting your answer.

|      | examples supporting your unswern                                                                                                    |                                                                                                    |  |  |  |  |
|------|----------------------------------------------------------------------------------------------------|----------------------------------------------------------------------------------------------------|--|--|--|--|
| Ans. | Call By Value                                                                                                    | Call by reference                                                                                                    |  |  |  |  |
|      | ✓ In call by value method, the called function creates its own copies of the original values send to it.                                                                                                    | ✓ In call by reference method, the called function accesses ad works with the original values using their references.                                                                                                    |  |  |  |  |
|      | ✓ The changes done in the function in formal parameter are not reflected back in the calling environment.                                                                                                    | ✓ The changes done in the function are reflected back in the calling environment.                                                                                                    |  |  |  |  |
|      | ✓ It does not use the '&' sign                                                                                                    | ✓ It use '&' sign as the reference operator.                                                                                                    |  |  |  |  |
|      | <pre>Example:     #include <iostream.h>     void change(int x, int y){         x = 10; /*change the value of x */         y = 20; /*change the value of y */     }     void change(int x, int y);  void main (){         // local variable declaration:         int a = 100;         int b = 200;</iostream.h></pre> | <pre>Example: #include <iostream.h> void change(int *x, int *y){     *x = 10; /*change the value of x */     *y = 20; /*change the value of y */ } void change(int *x, int *y);  void main (){     // local variable declaration:     int a = 100;     int b = 200;</iostream.h></pre> |  |  |  |  |
|      | <pre>cout&lt;&lt;"Before value of a "&lt;<a "<<a<<endl;="" "<<b<<="" "<<b<<endl;<="" <<endl;="" a="" b="" b);="" change(a,="" cout<<"after="" cout<<"before="" endl;="" of="" pre="" value=""></a></pre>                                                                                                    | <pre>cout&lt;&lt;"Before value of a "&lt;<a "<<a="" "<<b="" "<<b<<="" &b);="" <<endl;="" <<endl;<="" a="" b="" change(&a,="" cout<<"after="" cout<<"before="" endl;="" of="" pre="" value=""></a></pre>                                                                                |  |  |  |  |

### 52 Discuss the similarities and difference between global and local variables in terms of their lifetime and scope.

|      | 8                                                                                                    |                                                                                                    |  |  |  |  |
|------|----------------------------------------------------------------------------------------------------|----------------------------------------------------------------------------------------------------|--|--|--|--|
| Ans. | Local variable                                                                                                    | Global variable                                                                                                    |  |  |  |  |
|      | ✓ It is a variable which is declared within a<br>function or within a compound statement.                                      | It is a variable which is declared outside all<br>the functions.                                                           |  |  |  |  |
|      | ✓ It is accessible only within a function/compound statement in which it is declared                                           | ✓ It is accessible throughout the program                                                                                  |  |  |  |  |
|      | ✓ A global variable comes into existence when the<br>program execution starts and is destroyed when<br>the program terminates. | <ul> <li>A local variable comes into existence when<br/>the function is entered and is destroyed<br/>upon exit.</li> </ul> |  |  |  |  |

### Example:

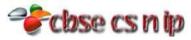

```
void main(){
          LOCAL(45);
      }
      What is structure? Declare a structure in C++ with name, roll number and total marks as components.
53
      A structure is a collection of variables referenced under one name. A structure is declared using the keyword struct as
Ans.
      in following syntax:
                    struct <structure tag>
                   {
                             [public:] | [private:] | [protected:]
                             /* data members' declarations */
                             /* member functios' declarations */
                   };
      Example:
                   struct Student
                            char Name[30];
                            int Rollno;
                            float Total_Marks;
54
      What are Nested structures? Give an example.
Ans.
      A structure within a structure is called nested structures.
      Example:
      struct addr
                                   //structure tag
             int houseno;
             char area[26];
             char city[26];
             char state[26];
      };
      struct emp
                                //structure tag
      {
             int empno;
                                          See, address is a structure variable itself and it is
             char name[26];
                                          member of another structure, the emp structure.
             char desiq[16];
             addr address;
             float basic;
      };
      emp worker;
                               // create structure variable
               The structure emp has been defined having several elements including a structure address also. The
      address is itself a structure of type addr. While defining such structures are defined before outer structures.
      Write a program that asks the user to enter two integers, obtains the two numbers from the user, and outputs the
55
      large number followed by the words "is larger by – units than smaller number" to the system console (e.g., if the
      larger number is 9 and smaller is 6, message should be "9 is larger by 3 units than smaller number").
      If the numbers are equal print the message "These numbers are equal".
      #include<iostream.h>
Ans.
      #include<conio.h>
      void main()
             int a,b,dif;
             clrscr();
```

cout<<"Enter a:";</pre>

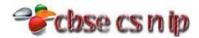

```
cin>>a;
cout<<endl<<"Enter b:";
cin>>b;
if(a>b)
{
    dif=a-b;
    cout<<a<<"is larger by"<<dif<<"units than smaller number"<<endl;
}
else if(b>a)
{
    dif=b-a;
    cout<<b<<"is larger by"<<dif<<"units than smaller number"<<endl;
}
else cout<<br/>
    cout<<br/>
    cout<<br/>
    if a>b
cout<<br/>
cout<br/>
pelse cout<<"These numbers are equal"<<endl;
getch();
}</pre>
```

Drivers are concerned with the mileage obtained by their automobiles. One driver has kept track of several tanks of CNG by recording the miles driven and the gallons used for each tank.

Develop a C++ program that will input the kilometers driven and gallons used for each tank.

The program should calculate and display the *kilometers per gallon* obtained for each tank of gasoline. After processing all input information, the program should calculate and print the average *kilometers per gallon* obtained for all tanks.

- Formulate the algorithm as flowchart.
- Write a C++ program as instructed.
- Test, debug, and execute the C++ program.

```
#include<iostream.h>
Ans.
     #include<conio.h>
     void main(){
       clrscr();
       int tanks=0;
       float tot_km; float avg_k_p_g;
       cout<<"Enter how many tanks filled :";</pre>
       cin>>tanks;
       float *kms=new float[tanks];
       float *gallons_used=new float[tanks];
       float *k_p_g=new float[tanks];
       for(int i=0;i<tanks;i++)</pre>
         cout<<"Enter how much kilometers covered for tank "<<i+1<<" ";</pre>
         cin>>kms[i];
         cout<<"Enter how much gallon used from tank "<<i+1<<" ";</pre>
         cin>>gallons_used[i];
         k_p_g[i]=kms[i]/gallons_used[i];
         cout<<"KMs per Gallon obtained for tank No. "<<i+1<<" "<<k_p_g[i]<<endl;</pre>
         tot_km+=k_p_g[i];
         cout << endl;
       avg_k_p_g=tot_km/tanks;
       cout<<"Average kilometers per gallon obtained for all tanks is "<<avg_k_p_g;</pre>
       getch();
```

### Click here for Long Answers

We tried our best to give correct answers. Programs can have different logics.